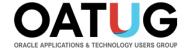

# Gotchas with Oracle EBS Release 12 Purchase Price Variances

March 27, 2023, 9:00 AM Pacific / Noon Eastern / 5 PM UK Time

#### **John Mulroe**

Celantra Systems
Senior Consultant
johnmulroe@celantrasystems.com

#### **Seamus Moran**

Celantra Systems
Senior Consultant
seamus.moran@celantrasystems.com

#### **Doug Volz**

Douglas Volz Consulting
President / Consultant
doug@volzconsulting.com

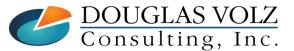

Helping people using Oracle Applications since 1990

Copyright ©2023 Douglas Volz Consulting, Inc. Celantra Systems, Inc.

#### Join the OATUG Global Network of Oracle Users & Pros

## Sign up for news from Geos & SIGs

- Go to My Account > Geos/SIGs
- No account? <u>Create a free</u> profile first.

## Then join OATUG for company-wide access to:

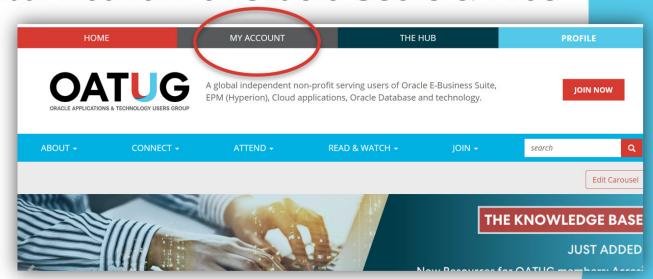

- The Knowledge Base: Thousands of recordings and presentations
- The Hub: Discussion forums connecting you to a global network of Oracle users and professionals
- **Savings:** Save hundreds when registering for OATUG online and in-person conferences and events with members-only discounts

www.oatug.org

**OATUG** 

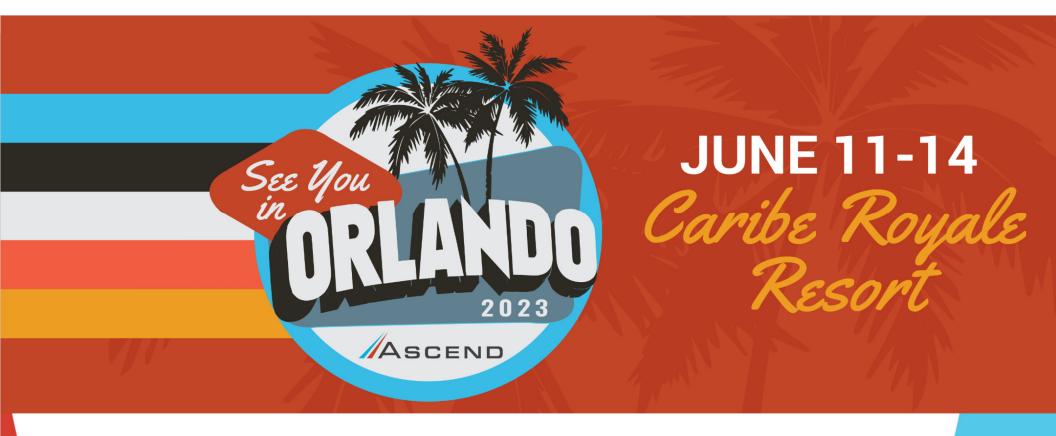

presented by

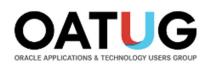

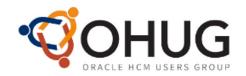

**OATUG** 

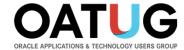

#### **Learning Points**

- Define Standard Costing and Purchase Price Variances (PPV)
- □ Discover how foreign exchange rate changes affect your purchase price variances
- ☐ Find out about Oracle configuration settings which may affect PPV
- □ Learn what FASB 830 says about these purchasing variances
- □ And find out better ways to track PPV and related exchange rate gyrations

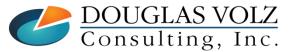

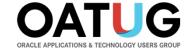

#### Solutions You Can Use

- http://www.volzconsulting.com/resources.html

A/P Accruals: OAUG/Collaborate & UKOUG

1996/2007/2008: (R11i) How to Setup, Use and Balance Your A/P Accrual Accounts

2011: A/P Accruals for Release 12 (OAUG Cost Management SIG)

Cost Management & SLA: OAUG/Collaborate & UKOUG

2009: Cost Accounting As You Want It — EBS R12 Cost Accounting with SLA

2013: Subledger Accounting for Discrete & EAM Cost Accounting: Product Line and Expense Accounting Made Easy

2014: How to Create Shipping Burdens for Oracle Cost Management, in Spite of Subledger Accounting

Changing Cost Methods: OAUG/Collaborate

2016: Who Said Changing Cost Methods With Discrete Costing Can't be Done?

Discrete & Process Cost Accounting Integration: OAUG/Collaborate

2015: We Can Create Combined Oracle Cost Accounting Reports for Both Discrete and Process MFG!

Inventory Reconciliation: OAUG/Collaborate & UKOUG

2010: Can We Actually Reconcile Project MFG to Inventory, WIP, Projects & G/L? What Was I Thinking?

2011: 60 Inventory Orgs? 6 Ledgers? No Worries, Reconcile Your Inventory With Ease!

2014: Reconcile Your Inventory to G/L Balances With Ease, From 1 to 1,000 Inventory Organizations!

2017: Managing Oracle EBS Reconciliation in Manufacturing and Distribution Organizations

Period Close: OAUG/Collaborate & UKOUG

2016: How to Manage the Inventory and Manufacturing Period Close and Remain Sane...

**Profit in Inventory Solutions:** OAUG/Collaborate

2010: Does Rel. 12 Solve Global Inter-Company Issues for Multiple Ledgers, Profit in Inventory and COGS?

2018: INTL: Cloud and EBS Costing, You Can Track & Eliminate Profit in Inventory (And Still Have a Life!)

Transaction Interfaces for Period Close: OAUG/Collaborate

2012: Egads! How in the Dickens Do I Handle Those Month-End Interfaces? (And Why Can't I Close My Books)

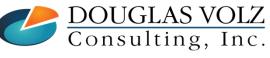

Helping people using Oracle Applications since 1990

Slide 5

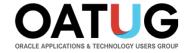

## Cost Training Class – Oracle EBS R12

- 1: Cost Management Introduction
- 2: General Oracle Navigation and Training
- 3: Costing Structural Overview
- 4: Costing Security
- 5: Item Costing Setup
- 6: Buy Item Costing for Avg and Std Costing
- 7: More4Apps Item Cost Wizard
- 8: Cost Rollup And Item Cost Review
- 9: Update Average and Standard Costs
- 10: Copying and Editing Costs
- 11: Purging Costs, Cost Rollups and Cost Update History
- 12: Cost Accounting Transactions Setup
- 13: COGS Accounting Solutions
- 14: Intercompany Transactions Setup
- 15: Receiving Accounting Transactions

- 16: Inventory (Avg and Std) Cost Accounting Transactions
- 17: Intercompany Cost Accounting Transactions
- 18: COGS Recognition and Margin Analysis
- 19: Average and Standard Cost Variances
- 20: View Receiving, Inventory and WIP Accounting Transactions
- 21: How to Setup, Transact and Use Outside Processing
- 22: Analyze WIP Variances and Close WIP Jobs
- 23: Review Pending and Uncosted Transactions
- 24: Create Accounting, Period Open & Close
- 25: Inventory Reconciliation and Reporting
- 26: ICP/PII Tracking and Reporting
- 27: A/P Accruals
- 28: Custom/Blitz Reporting
- 29: Cost Accounting Checklists
- 30: Year-End Tasks
- 31: Appendix
- 32: Periodic Costing

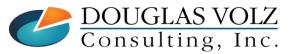

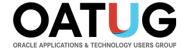

## Agenda

- □ Gotchas with Oracle EBS Release 12 Purchase Price Variances
  - What is Purchase Price Variance (PPV) and when is it used?
  - EBS Oracle settings which may affect PPV
  - Recent currency exchange rate gyrations and effect on PPV
  - How does FASB 830 affect the PPV definition and recognition of FX gains and losses
  - Better ways to anticipate, report and record PPV?
  - Summary

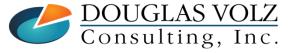

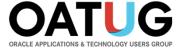

#### Overview for Standard Costing and Purchase Price Variances

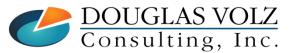

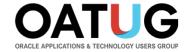

#### **Standard Costing**

- ☐ The primary objective of standard costing is to provide a performance measurement system
  - Unit costs are set up in advance as an expected cost
  - Component costs (material costs) are defined using the projected average acquisition costs, plus any associated indirect costs
  - Assembly costs are rolled up using bills of material and routings
  - Standards are reset periodically, depending on how quickly your costs change
  - All incoming and outgoing inventory transactions costed at standard
- ☐ Standard Costing is NOT GAAP
  - At quarter-end and especially at year-end, need to correct inventory values
    - Adjust inventory balances to reflect "Lower of Cost or Market"

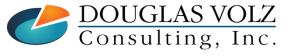

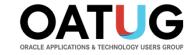

## Variances by Costing Method

| Standard Costing                                                           | Average/FIFO/LIFO Costing                                                   |
|----------------------------------------------------------------------------|-----------------------------------------------------------------------------|
| <ul><li>Purchase Price Variance</li></ul>                                  | <ul> <li>No Purchase Price Variances</li> </ul>                             |
| <ul> <li>Invoice Price Variance</li> </ul>                                 | <ul><li>Invoice Price Variance</li></ul>                                    |
| <ul> <li>Standard Cost Update</li> </ul>                                   | <ul> <li>Average Cost Update</li> </ul>                                     |
| <ul> <li>Material Overhead<br/>Over/Under Absorption</li> </ul>            | <ul> <li>Material Overhead<br/>Over/Under Absorption</li> </ul>             |
| <ul> <li>Resource/Production Overhead<br/>Over/Under Absorption</li> </ul> | <ul> <li>Resource/Production Overhead<br/>Over/Under Absorption</li> </ul>  |
| <ul> <li>Assembly Scrap</li> </ul>                                         | <ul> <li>Assembly Scrap</li> </ul>                                          |
| <ul> <li>Material Usage</li> </ul>                                         | <ul> <li>Material Usage</li> </ul>                                          |
| <ul><li>Resource, OSP, &amp; Overhead<br/>Efficiency</li></ul>             | <ul> <li>Resource, OSP, &amp; Overhead<br/>Efficiency (optional)</li> </ul> |

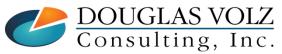

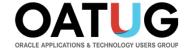

#### Purchase Price and Invoice Price Variances

- □ Both Average and Standard Costing have invoice price variances (IPV)
  - IPV measures the difference between the PO unit price and invoice actual cost
- Only Standard Costing has purchase price variances
  - PPV measures the difference between the PO unit price and the standard cost
- Set these up on the Inventory Parameters:
  (Cost Management => Setup => Account Assignments => Organization Parameters)
  (Inventory => Setup => Parameters)

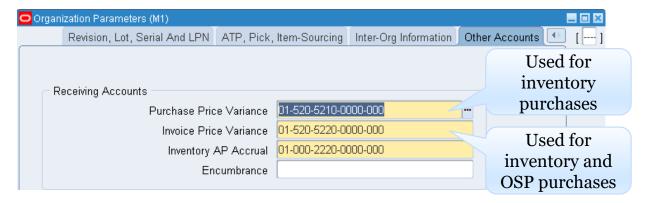

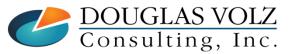

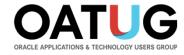

## **Example PO Receipt Accounting Transactions**

□ Receive one item @ \$100 PO unit price

|                     |       | _             |
|---------------------|-------|---------------|
| Account             | Debit | <u>Credit</u> |
| Receiving Account   | 100   |               |
| A/P Accrual Account |       | 100           |

□ Delivery to stock inventory (PO Receipt) @ \$110 Material Cost

| Account                 | Debit | <u>Credit</u>                            |
|-------------------------|-------|------------------------------------------|
| Material Subinv Account | 110   |                                          |
| Receiving Account       |       | 100                                      |
| PPV                     |       | 10 (100 PO price less 110 material cost) |

☐ Invoice Match (Payables) @ \$102 Invoice Price

| Account             | Debit | <u>Credit</u>                         |
|---------------------|-------|---------------------------------------|
| A/P Accrual Account | 100   |                                       |
| Trade Payables      |       | 102                                   |
| IPV                 | 2     | (102 Invoice price less 100 PO price) |

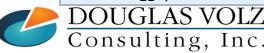

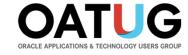

## Transaction Examples Which Might Have PPV:

- □ Purchase order receipt into Inventory
- □ Purchase order receipt into Work in Process (outside processing)
- □ Inter-organization Transfers with or without intransit
- □ Internal Requisitions with Internal Sales Orders
- □ Internal Requisitions with Internal Sales Orders and Intercompany

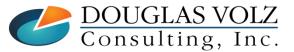

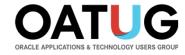

#### PPV Transactions Which May Have FX Rates:

| Transaction Type                                                        | <b>Uses Invoice Match Option</b> | FX Exchange Rate Type   |
|-------------------------------------------------------------------------|----------------------------------|-------------------------|
| Purchase order receipt into<br>Inventory                                | Yes                              | PO Rate or Receipt Date |
| Purchase order receipt into<br>Work in Process                          | Yes                              | PO Rate or Receipt Date |
| Inter-organization Transfers                                            | No                               | Daily FX Rate           |
| Internal Requisitions with<br>Internal Sales Orders                     | No                               | Daily FX Rate           |
| Internal Requisitions with<br>Internal Sales Orders and<br>Intercompany | No                               | Daily FX Rate           |

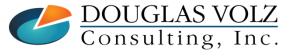

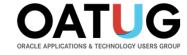

#### Purchase Order Receipts – External Suppliers

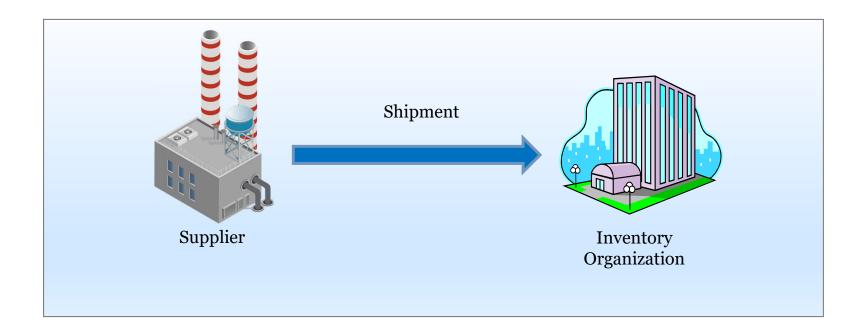

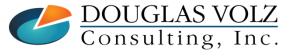

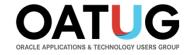

## **Inter-Organization Transfers**

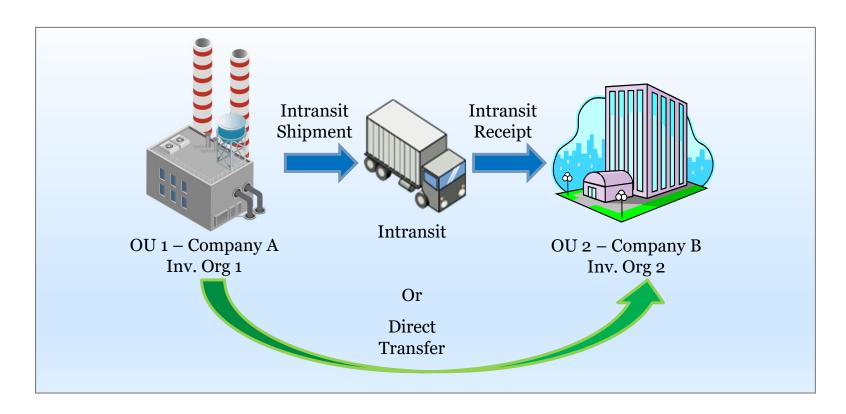

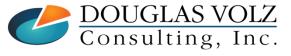

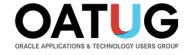

## **Inter-Organization Transfers with Internal Orders**

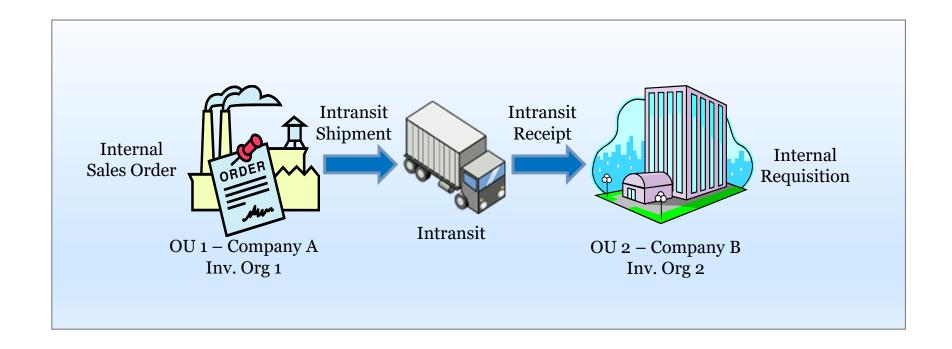

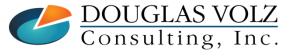

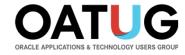

## **Intercompany Transfers with Intercompany**

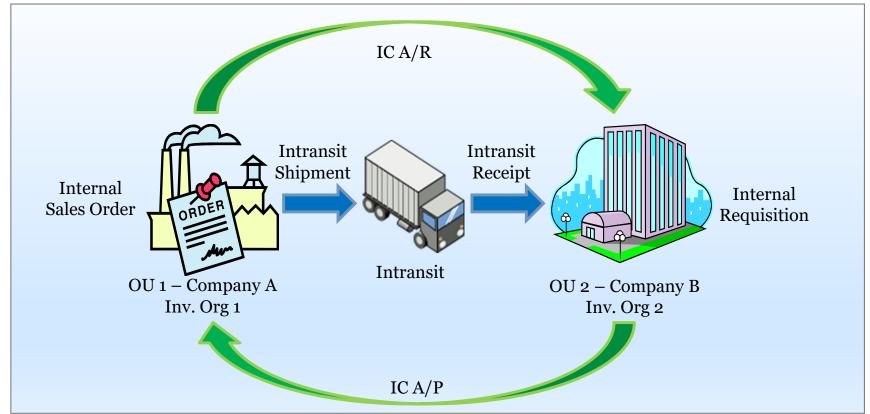

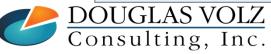

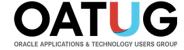

#### Oracle EBS Settings Which May Affect PPV

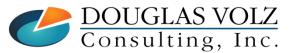

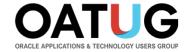

#### Settings Which Affect PPV

- □ Payables/Purchasing Invoice Match Option
  - Set at the Payables System Setup, Supplier and Supplier Site levels
  - Matching logic looks to the Supplier Site first, then the Supplier then the Payables System Setup
- Choices and Impact to PPV
  - Purchase Order uses PO exchange rate for calculating PO USD amount
  - Receipt uses PO receipt date exchange rate for calculating PO USD amount

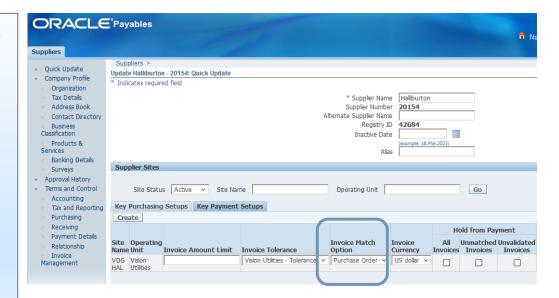

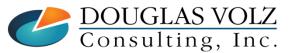

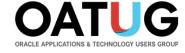

#### Issues with Match on PO and Match on Receipt Setting

#### ☐ Match on Purchase Order Setting

- PPV entry may be distorted with old PO exchange rates
- Supplier invoices usually list only the PO number and line, not the receipt number

#### ☐ Match on Receipt Setting

- Payables invoice processing may be delayed while finding the Receipt Number
- Most firms do not use more efficient P2P mechanisms like pay-on-receipt or EDI

#### □ Sort of Good News:

- Invoice Price Variances do back out the Match on Purchase Order PPV "distortion"
- Have heard rumors for yet to-be-named patch to allow "Match on PO" to co-exist with choice of rate type for receiving transactions.

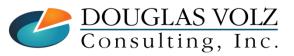

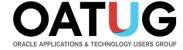

#### Recent Currency Exchange Rate Gyrations and Effect on PPV

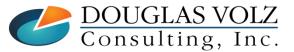

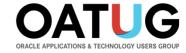

## Recent Exchange Rate Fluctuations

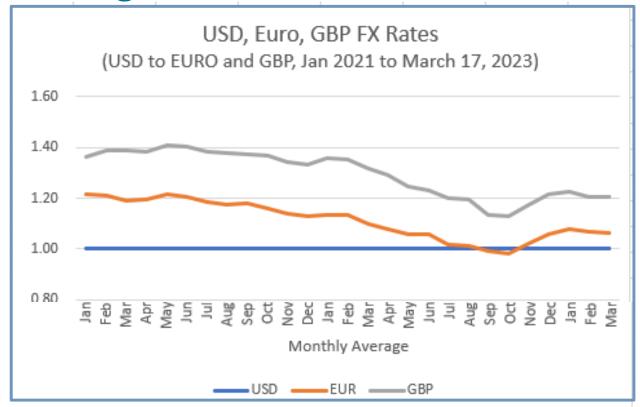

Source: https://www.ofx.com/en-us/forex-news/historical-exchange-rates/monthly-average-rates/

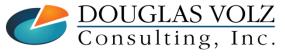

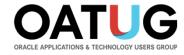

#### Delivery to stock inventory (PO Receipt) Examples

- PO set up in December 2021, 1.216347 USD to 1.000 Euro
- Standard cost set using Dec-2022 FX rate, or 1.059237 USD to 1.000 Euro
- FX rate for March 17<sup>th</sup>, 2023: 1.066701 USD to 1.000 Euro
- □ Receive 10 Units for 100 Euros, Invoice Match Option Purchase Order

| Account                 | Debit  | <u>Credit</u>                                     |
|-------------------------|--------|---------------------------------------------------|
| Material Subinv Account | 105.92 | (100 Euro @ 1.059237)                             |
| Receiving Account       |        | 121.63 (100 Euro @ 1.216347)                      |
| PPV                     |        | 15.71 (121.63 PO price less 105.92 material cost) |

□ Receive 10 Units for 100 Euros, Invoice Match Option – Receipt

| Account                 | Debit  | <u>Credit</u>                               |
|-------------------------|--------|---------------------------------------------|
| Material Subinv Account | 105.92 | (100 Euro @ 1.059237)                       |
| Receiving Account       |        | 106.67 (100 Euro @ 1.066701)                |
| PPV                     | 0.75   | (106.44 PO price less 105.92 material cost) |
|                         |        |                                             |

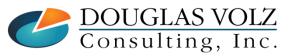

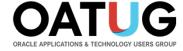

#### How Does FASB 830 Affect PPV Definition and Recognition?

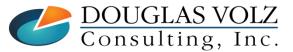

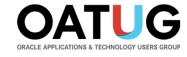

## How Does FASB 830 and IAS 21 Affect PPV?

- □ Both Standards measure FX gain and loss from date of initial recognition of a monetary asset or liability
  - They measure non-monetary assets at:
    - The date acquired if inventory, in GAAP-functional currency calculated at the rate of the date acquired, and
    - At the date placed in service if Fixed Assets, at the rate of the date placed in service.
  - There is no FX gain or loss on inventory or fixed assets versus GAAPfunctional currency.
  - Therefore, there is no FX expense involved in rate changes before the actual acquisition (debit an asset, credit a payable). There is an FX PPV involved, but it is not FX, it is PPV or ERV.

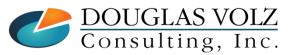

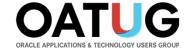

## FX Gain or Loss versus Exchange Rate Variances?

- FX Gain or Loss is a function of a monetary balance sheet item denominated in a non-Accounting currency
- To be a monetary balance sheet item it must be AR or AP, etc. on the Balance Sheet: not an order, not a requisition
- So, Purchase or Sales order exchange rate variances (ERV) are not FX Gains or Losses
- And FX variances on POs and Sales Orders are not FX Gains or Losses
- Note that Both Standards define it in Functional Currency, not Accounting Currency, so the FX expense flows to the Functional Currency P&L.
- PPV variances due to currency differences is typically capitalized and amortized (over inventory turns)

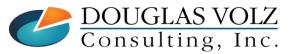

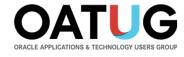

The line between ERV and FX Gain / Loss: legal ownership & recognition (IFRS & GAAP, not an option)

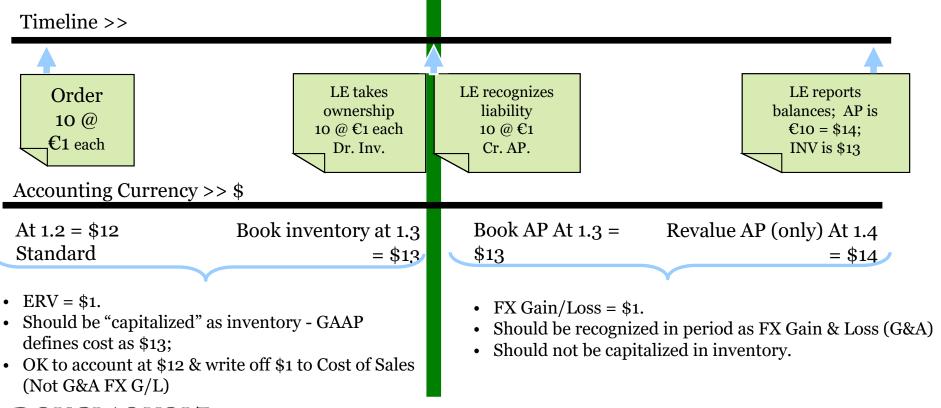

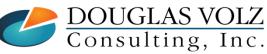

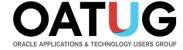

#### Better Ways to Anticipate, Report and Record PPV?

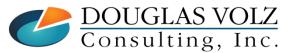

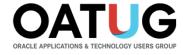

## Better Ways to Anticipate, Report and Record PPV?

□ Compare Last Week's New POs with Standard Costs and FX Rates

Review potential variances as POs are entered (Blitz Report CAC PO Price vs. Costing Method Comparison):

|                     | 1                |            |                  |                         |               | `                 | 1                  |            |            |           |               | U                  |                  | 1               | ,               |
|---------------------|------------------|------------|------------------|-------------------------|---------------|-------------------|--------------------|------------|------------|-----------|---------------|--------------------|------------------|-----------------|-----------------|
| Ledger ▼ 0          | perating Unit    | Org Code ▼ | Supplier         | ▼ Buyer ▼               | Item Number   | Item Description  | ▼ PO Num           | ber 🔻 PC   | O Line 🔻 I | PO UOM 🔻  | PO Quantity 🔻 | <b>PO Quantity</b> | Received 🔻 Po    | O Currency Code | PO Unit Price   |
| Vision Operations V | ision Operations | M1         | Industrial Dress | sler Stock, Ms. Pat     | AS72111       | Envoy Deluxe Lap  | otop 5570          | 1          |            | a         | 75.0          |                    | 0.0 U            | SD              | 714.83400       |
| Vision Operations V | ision Operations | M1         | Industrial Dress | sler Stock, Ms. Pat     | AS72111       | Envoy Deluxe Lap  | otop 5571          | 1          |            | a         | 76.0          |                    | 0.0 U            | SD              | 714.83400       |
| Vision Operations V | ision Operations | M1         | Industrial Dress | sler Stock, Ms. Pat     | AS72111       | Envoy Deluxe Lap  | otop 5572          | 1          |            | a         | 77.0          |                    | 0.0 U            | SD              | 714.83400       |
|                     | ,                |            |                  |                         | ,             |                   |                    |            |            | ,         |               |                    |                  |                 |                 |
| Currency Rate Date  | ▼ PO Exchange Ra | te 🔻 G/L C | urrency Code 🔻   | Converted PO Unit Price | PO UOM Conver | rsion Rate 🔻 Conv | verted PO At Prima | ary ( 🔻 UC | OM Code    | Cost Type | ▼ Unburdened  | Unit Cost 🔻        | Unit Cost Differ | ence 🔻 Extende  | Cost Difference |
| 8.Mar.0             | )7 1.            | 00000 USD  |                  | 714.8340                | D             | 1.00000           | 714.               | 83400 Ea   |            | Frozen    |               | 962.26237          | (247             | .42837)         | (18,557.13)     |
| 8.Mar.0             | 1.               | 00000 USD  |                  | 714.8340                | D             | 1.00000           | 714.               | 83400 Ea   |            | Frozen    |               | 962.26237          | (247             | .42837)         | (18,804.56)     |
| 8.Mar.0             | 1.               | 00000 USD  |                  | 714.8340                | D             | 1.00000           | 714.               | 83400 Ea   |            | Frozen    |               | 962.26237          | (247             | .42837)         | (19,051.98)     |
|                     |                  |            |                  |                         |               |                   |                    |            |            |           |               |                    |                  |                 |                 |
|                     |                  |            |                  |                         |               |                   |                    |            |            |           |               |                    |                  |                 |                 |

☐ Create a custom report to show both PO rate and daily FX exchange rates

• The Finance can use this report to book a provision in the G/L (Blitz Report CAC Purchase Price Variance)

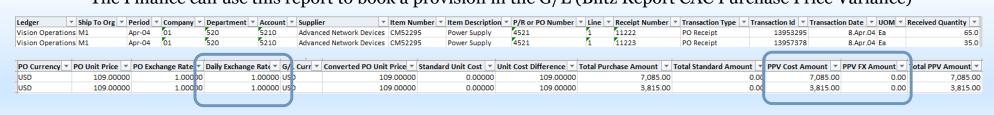

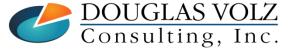

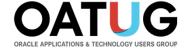

#### **Summary**

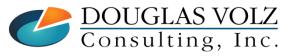

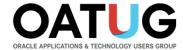

## Summary

- Purchase price variances only apply to Standard Cost organizations
- Matching on receipt option: better results but harder to manually match (need automated options like pay-on-receipt)
- Matching on receipt option: required in certain countries like India
- Reluctance to update blanket purchase agreements (BPA) with current FX rates
  - Some clients have opted for use of daily rates through customization
  - Other companies use hedging strategies to minimize FX currency differences
- Potentially there may be an Oracle Patch to help with this PPV FX issue
- Reporting is the work-around: consider Blitz Report for better and agile reporting solutions

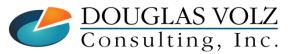

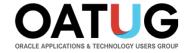

#### Where to Get More Information / Acknowledgements

- □ Many thanks to John Mulroe and Seamus Moran for their knowledge and guidance
- □ Blitz Report: Enginatics, https://www.enginatics.com/blitz-report/

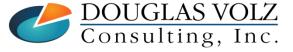

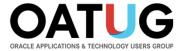

## **Any Questions?**

#### John Mulroe

Celantra Systems
Senior Consultant
johnmulroe@celantrasystems.com

#### **Seamus Moran**

Celantra Systems
Senior Consultant
seamus.moran@celantrasystems.com

#### **Doug Volz**

Douglas Volz Consulting
President / Consultant
doug@volzconsulting.com

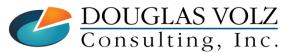